## **Auto Multiple Choice - Support # 371: Problème avec utilisation sans feuille de réponse séparée**

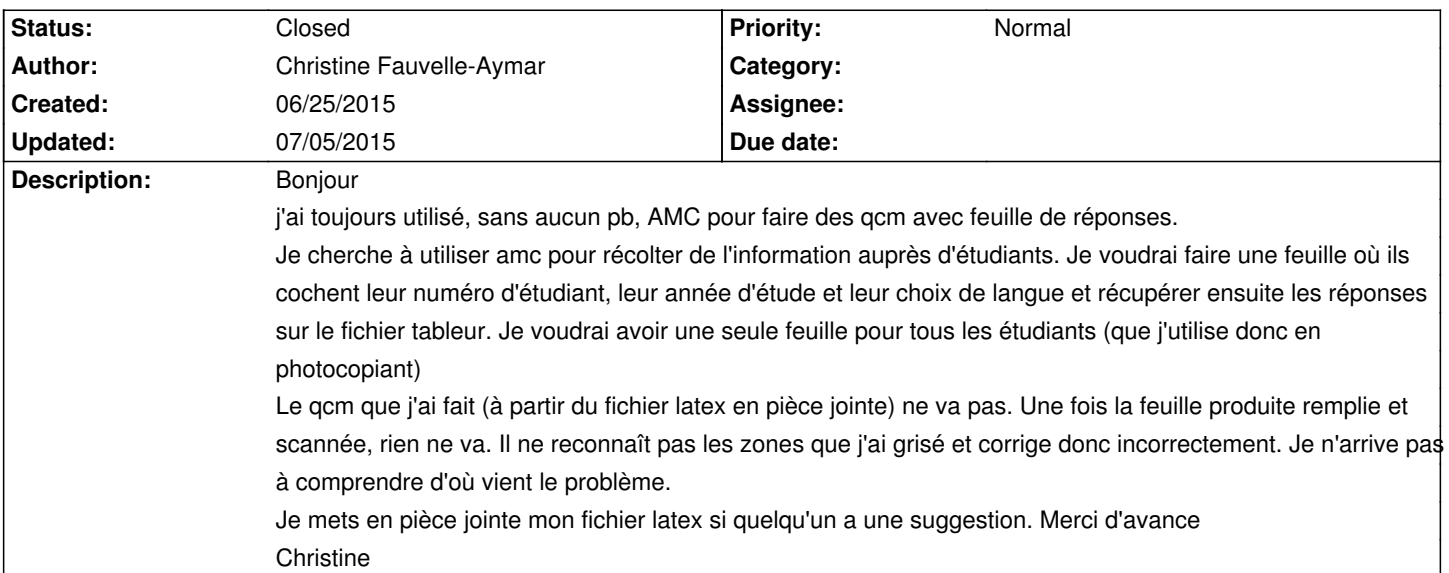

## **History**

## **06/25/2015 09:55 pm - Christine Fauvelle-Aymar**

Problème résolu

Désolée

## **07/05/2015 05:52 pm - Alexis Bienvenüe**

*- % Done changed from 0 to 100*

*- Status changed from New to Closed*

**Files**

IP\_formulaire.tex 6.2 kB 06/25/2015 Christine Fauvelle-Aymar